## UNIVERSITY OF CALIFORNIA

BERKELEY • DAVIS • IRVINE • LOS ANGELES • MERCED • RIVERSIDE • SAN DIEGO • SAN FRANCISCO [[P//][[SANTA BARBARA • SANTA CRUZ

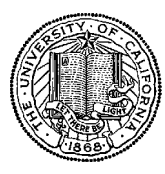

OFFICE OF THE PRESIDENT 1111 Franklin Street Oakland, California 94607-5200

April 10, 2006

BUSINESS AND FINANCE

OFFICE OF THE SENIOR VICE PRESIDENT —

MOJGAN AMINI BEATRICE CARDONA RENATA ELLIS LARRY JOHNSON MABEL LAI BARBARA VANDEN BORRE

Re: Effort Reporting System – Base Release 2

We are pleased to announce the availability of Release 2 of the base Effort Reporting System. This release includes numerous bug fixes and performance improvements, as well as several new features. Documentation on the specific issues resolved with this release may be found in the Bugzilla database accessible via the the Maintenance and Support page of the ERS website, http://www.ucop.edu/ers.

Documentation changes

The *Installation and Operations Guide* and the *Customization Guide* have been updated for this release. Changes are noted with revision bars in the documents.

## Configuration Files

The structure of the configuration files have been upgraded with this release. Customized installation settings must be reapplied to the upgraded base configuration files ERSConfig.XML and ExternalizedStrings.XML. All other objects, including *ApplicationResources.properties* will be overwritten by the WAR file deployment.

Database Changes

The structure of the ERS database has been changed with this release. A release-specific installation script has been provided to upgrade the database and perform required data conversion steps.

## Installation Instructions

- 1. Backup configuration files:
	- **ERSConfig.XML**
	- ExternalizedStrings.XML
	- ApplicationResources.properties (only if modified)
- 2. Download the release WAR file and deploy using the application server deployment tool.
- 3. Re-apply customization to upgraded configuration files.
- 4. Run the release database upgrade script to upgrade the database structure.
- 5. Review revised system documentation.
- 6. Perform campus release testing.

## Timing of Installation

Installation of this release is not urgent. As usual, campuses are encouraged to install this release in as timely a fashion as possible, and in the normal numeric sequence of releases.

If there are any questions, please email Adam.Cohen@ucop.edu or call (510) 987-9193.

cc: ERS Management Group